# **ZCT1360J-LBS-V-H6-77B Inclinometer Datasheet**

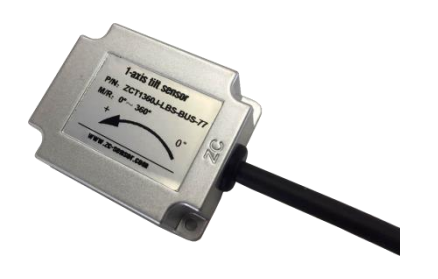

### **1. Overview**

Developed and produced by Shanghai Zhichuan, ZCT1360J-LBS-V-H6-77B is a single axis inclinometer with RS-485 interface. The measurement range of the inclinometer is 0~360° and the accuracy is 0.5°.

# **2. Advantages 3. Application**

Full measurement range Highly cost-effective Easy to integrate Stable, reliable and durable Anti-shock and -vibration

Solar tracker

**4. Technical parameters** (unless otherwise specified, the following are typical values at 25℃)

### **4.1. Electrical parameters**

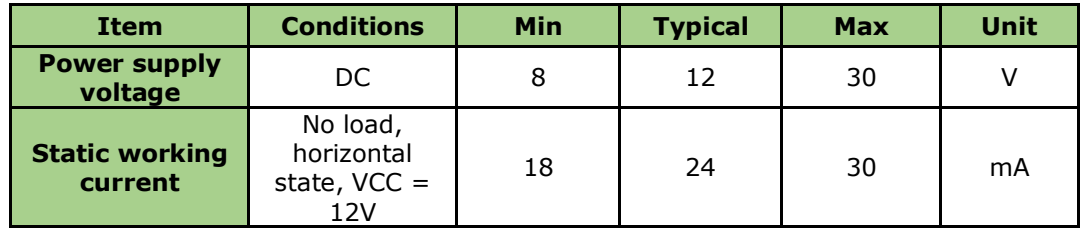

### **4.2. Performance parameters**

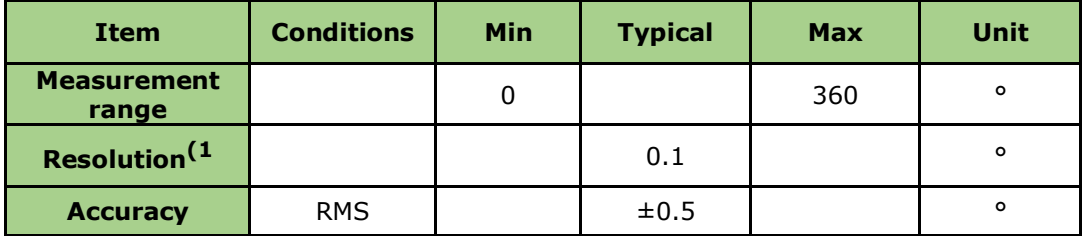

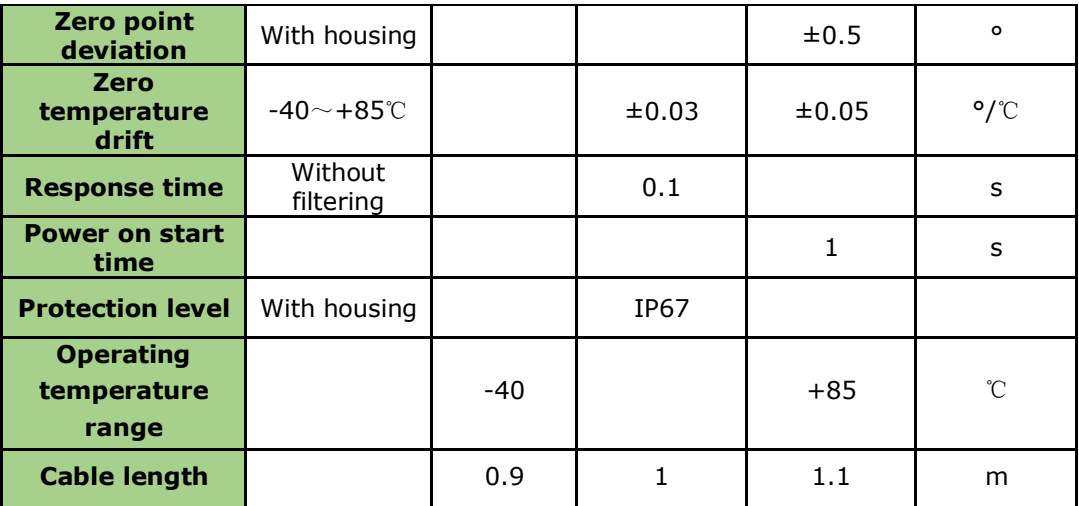

Note 1: Resolution refers to the minimum change that the inclinometer can detect within the measurement range.

#### **5. Communication protocol**

## **5.1. Register definition**

#### **Baud rate** =  $9600bps$ , check bit = none, data bit =  $8$ , stop bit =  $1$

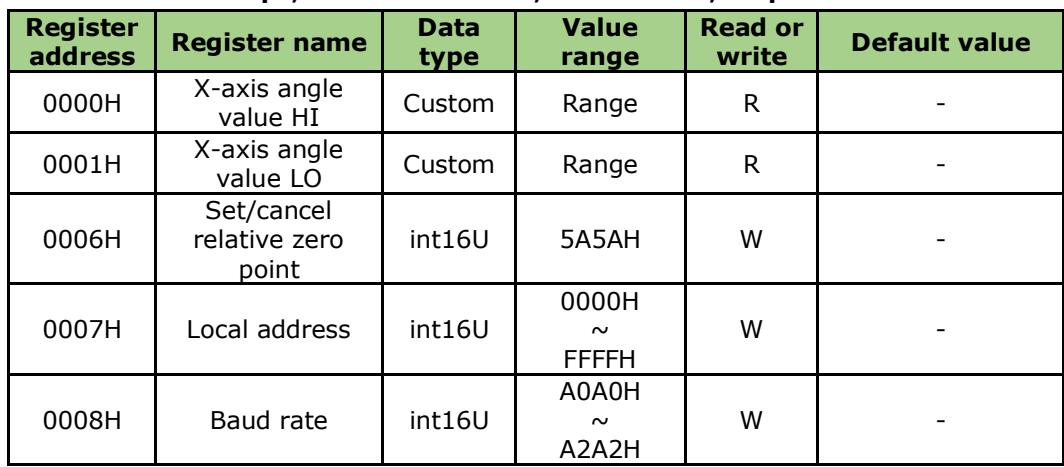

Note:

- $\bullet$  R = read only; W = write only
- 03H for reading register, 06H for writing register and 42H for reading local address

## **5.2. Read angle command**

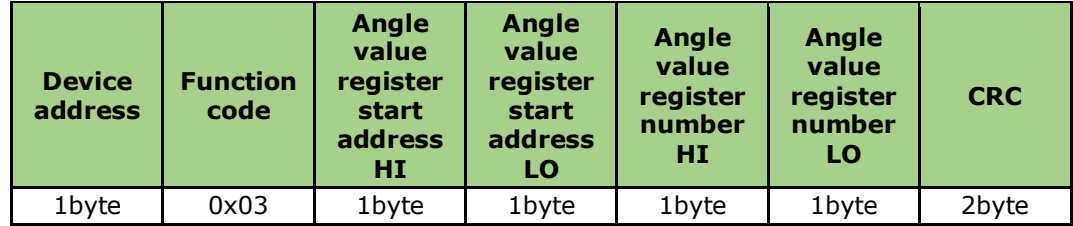

Response:

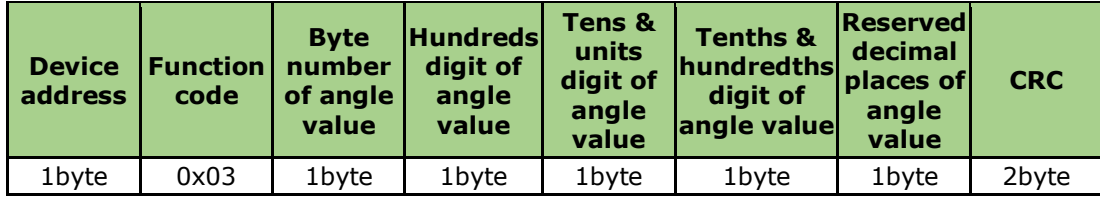

For example,

Send command: 01 03 00 00 00 02 C4 0B

Response: 01 03 04 **01 23 3C** 00 CRC\_LO CRC\_HI

The returned angle is 135.6° (angle value =  $[(1 * 100) + (2 * 16 + 3) + (3 * 16 + 12) / 100]$ ), where 01 is the inclinometer address, which can be determined by the level of the external signal line (TTL signal). When the signal line is at low level (grounded), the inclinometer will set the address to 0x01. When the signal line is at high level (suspended), the inclinometer will set the address to 0x02. When the inclinometer receives set address command (other than 0x00 or 0xFF), it will not detect the level of the signal line and will use the set address.

#### **5.3. Set address command**

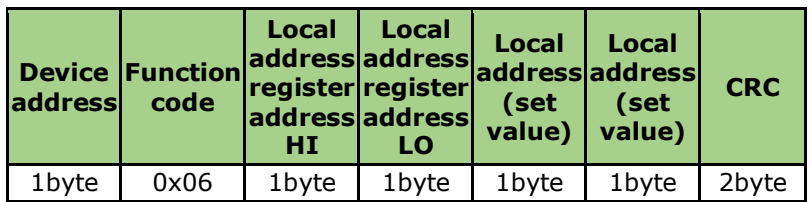

Response:

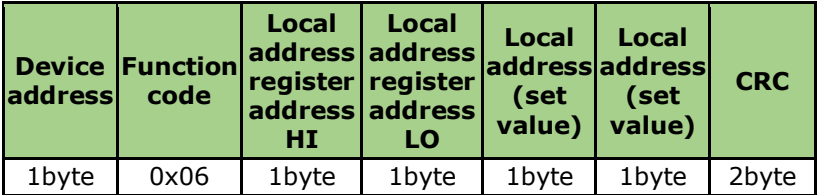

For example,

Send command: 01 06 00 07 05 05 CRC\_LO CRC\_HI

Response: 01 06 00 07 05 05 CRC\_LO CRC\_HI

The command sets the address of the sensor to 0x05.

Note:

#### **1) The set address will take effect after successful response and reboot.**

2) If the address is set to  $01 \sim FE$ , the set address will be used. If the address is set to FF, the set address will not be used; instead, the input pin is enabled for setting the address, which will be 0x01 when the input pin is grounded or 0x02 when the input pin is suspended.

#### **5.4. Read address command**

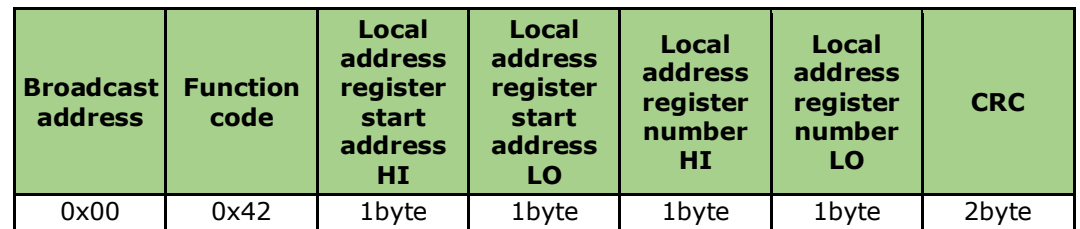

Response:

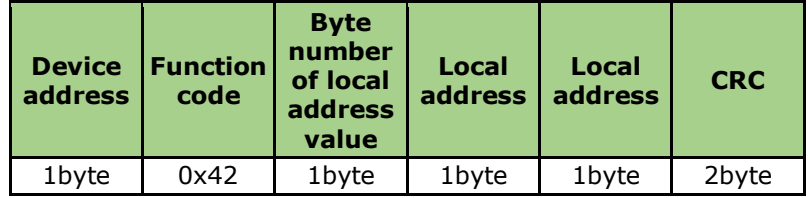

For example,

Send command: 00 42 00 07 00 01 CRC\_LO CRC\_HI

Response: 01 42 02 01 01 CRC\_LO CRC\_HI

The returned inclinometer address is 0x01.

## **5.5. Set baud rate command**

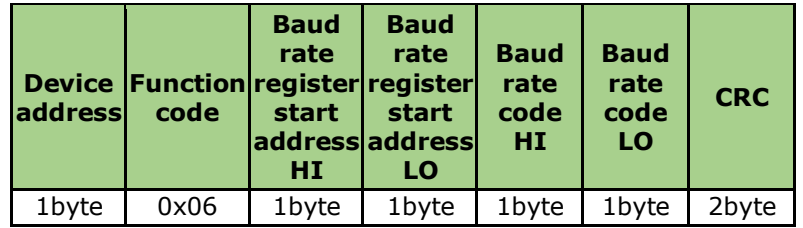

Response:

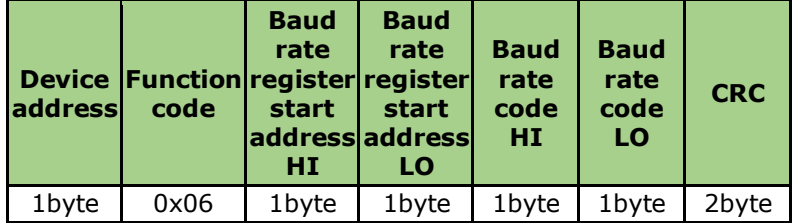

For example,

Send command: 01 06 00 08 A0 A0 CRC\_LO CRC\_HI

Response: 01 06 00 08 A0 A0 CRC\_LO CRC\_HI

This command sets the baud rate of the inclinometer to 4,800bps.

Note:

#### **1) The baud rate will take effect after successful response and reboot.**

2) Baud rate supported: A0-4,800, A1-9,600, A2-19,200.

#### **5.6. Set/cancel relative zero point command**

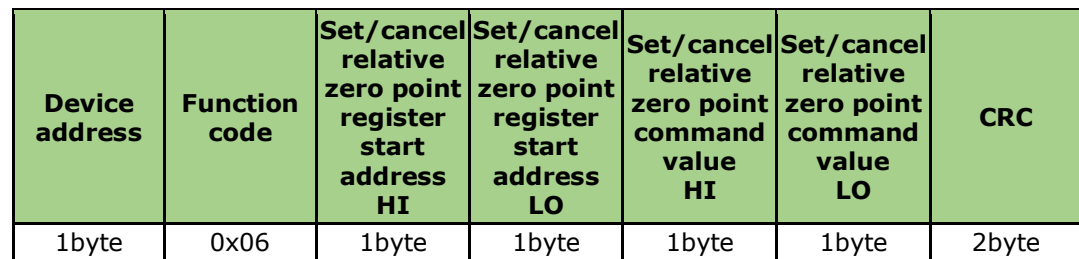

Response:

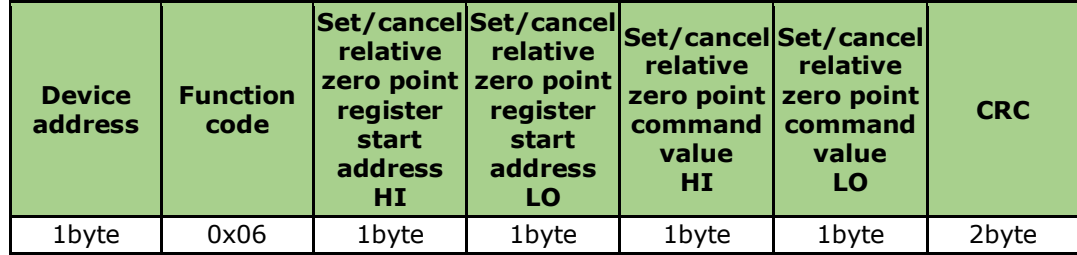

For example,

Send command: 01 06 00 06 5A 5A CRC\_LO CRC\_HI

Response: 01 06 00 06 5A 5A CRC\_LO CRC\_HI

#### **5.7. Abnormal response**

After complete information frame (function code, address and CRC) is well received, exception code

A5H will be returned if illegal register address or illegal number of registers is detected.

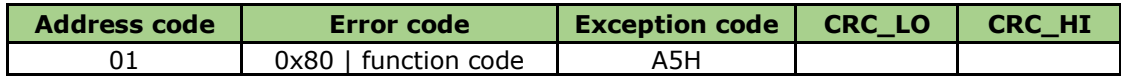

# **6. Wiring and size**

# **6.1. Wiring definition**

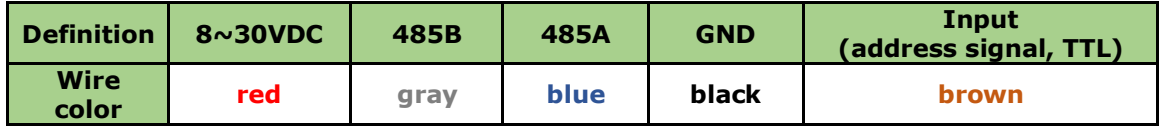

# **6.2. Housing size**

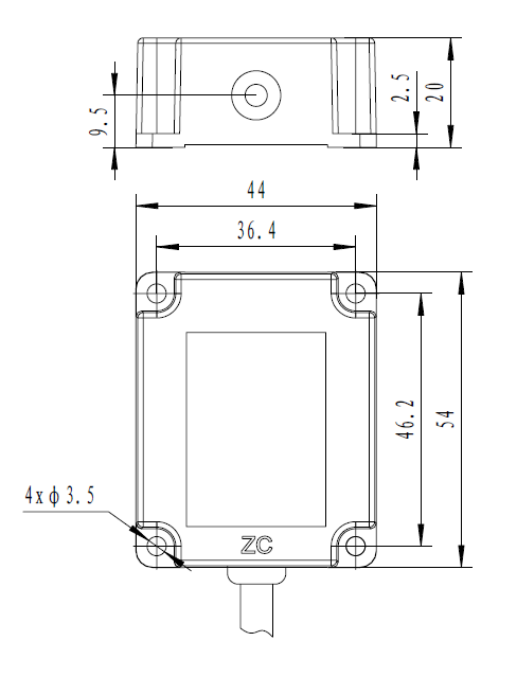

# **7. Installation**

The product should be installed according to below method.

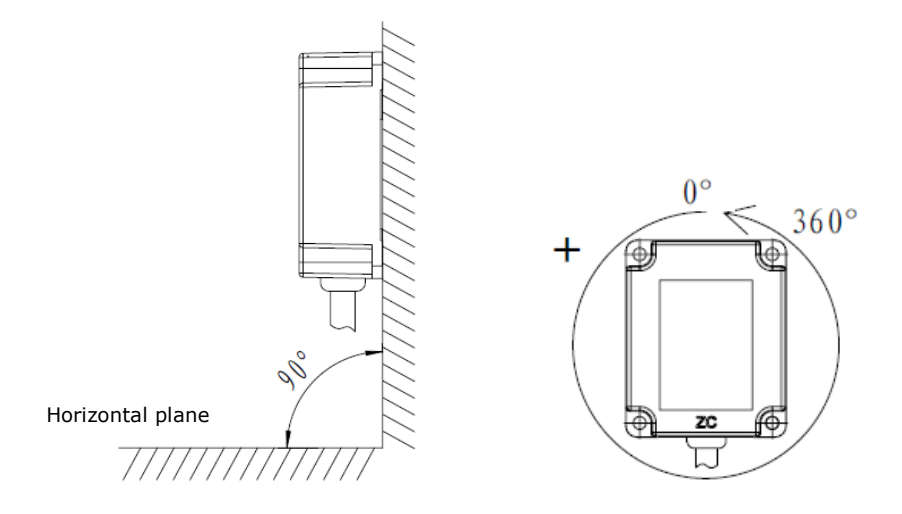

# **8. Notice on order placing**

Model: **ZCT1360J-LBS-V-H6-77B**

Default cable length: **1 meter**